*\*Письмо подготавливается на официальном бланке мед. организации с подписью руководителя и печатью. Письмо следует направлять в установленном порядке, отсканированный вариант с приложенным исходным вариантом в формате word на адрес электронной почты: telemed@rosminzdrav.ru . Контактный телефон для справок: 8-916-304-86-48 .*

> Директору ФГБУ «ФРЦ» Минздрава России

Ю.А. Барынину

Уважаемый Юрий Александрович!

С целью проведения экстренных, неотложных и плановых телемедицинских консультаций с национальными медицинскими исследовательскими центрами и федеральными государственными бюджетными учреждениями прошу подключить *"Наименование мед. Организации"* к информационной системе «Телемедицинская система дистанционных консультаций федерального и регионального уровней». Приложение: на 1 л. в 1 экз.

*Руководитель мед. организации Ф.И.О.*

## **Регистрационная форма медицинской организации для доступа к Телемедицинской системе (ТМС)**

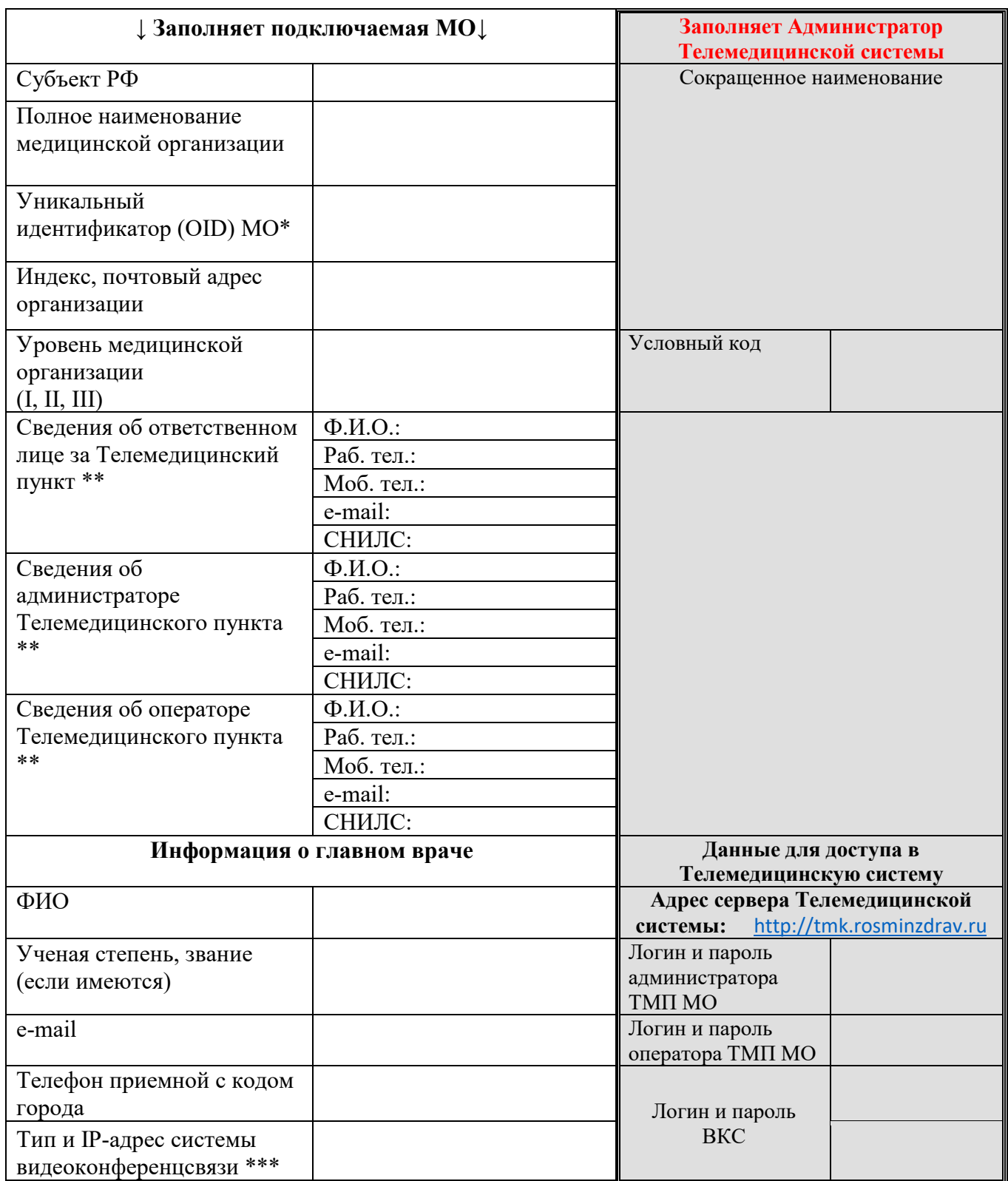

\* Уникальный идентификатор (OID) медицинской организации указывается в соответствии с ФРМО;

\*\* Функции ответственного за ТМП (куратор телемедицины в МО), администратора ТМП (организует процесс проведения ТМ-консультаций) и оператора ТМП (занимается отправкой, обработкой запросов) могут выполняться одним и тем же сотрудником;

\*\*\* При отсутствии кодека ВКС высылается ссылка на программу-клиент, логин и пароль ВКС.